$\pmb{\times}$ 

Wie verhindert man, dass die Log-Files die komplette Festplatte zumüllen?

Zu diesem Zweck gibt es Logrotate. Logrotate rotiert, komprimiert und verschickt Logfiles per Mail.

## **Dateien**

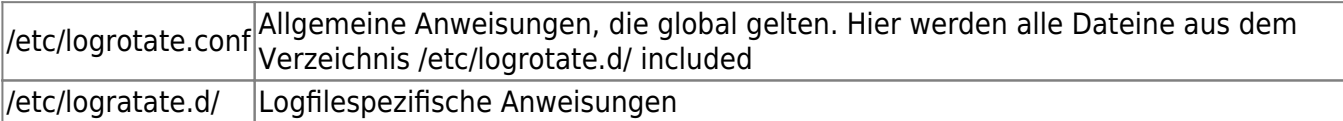

## **Konfiguration**

Konfiguriert wird dieser Dienst mit allen Dateien, die in /etc/logrotate.d/ stehen. Der Syntax dieser Dateien ist grundsätzlich folgender:

"Logdatei" { <Anweisungen> }

Dabei gilt, dass die Anweisungen von oben nach unten ausgeführt werden.

Die Anweisungen können wie folgt sein:

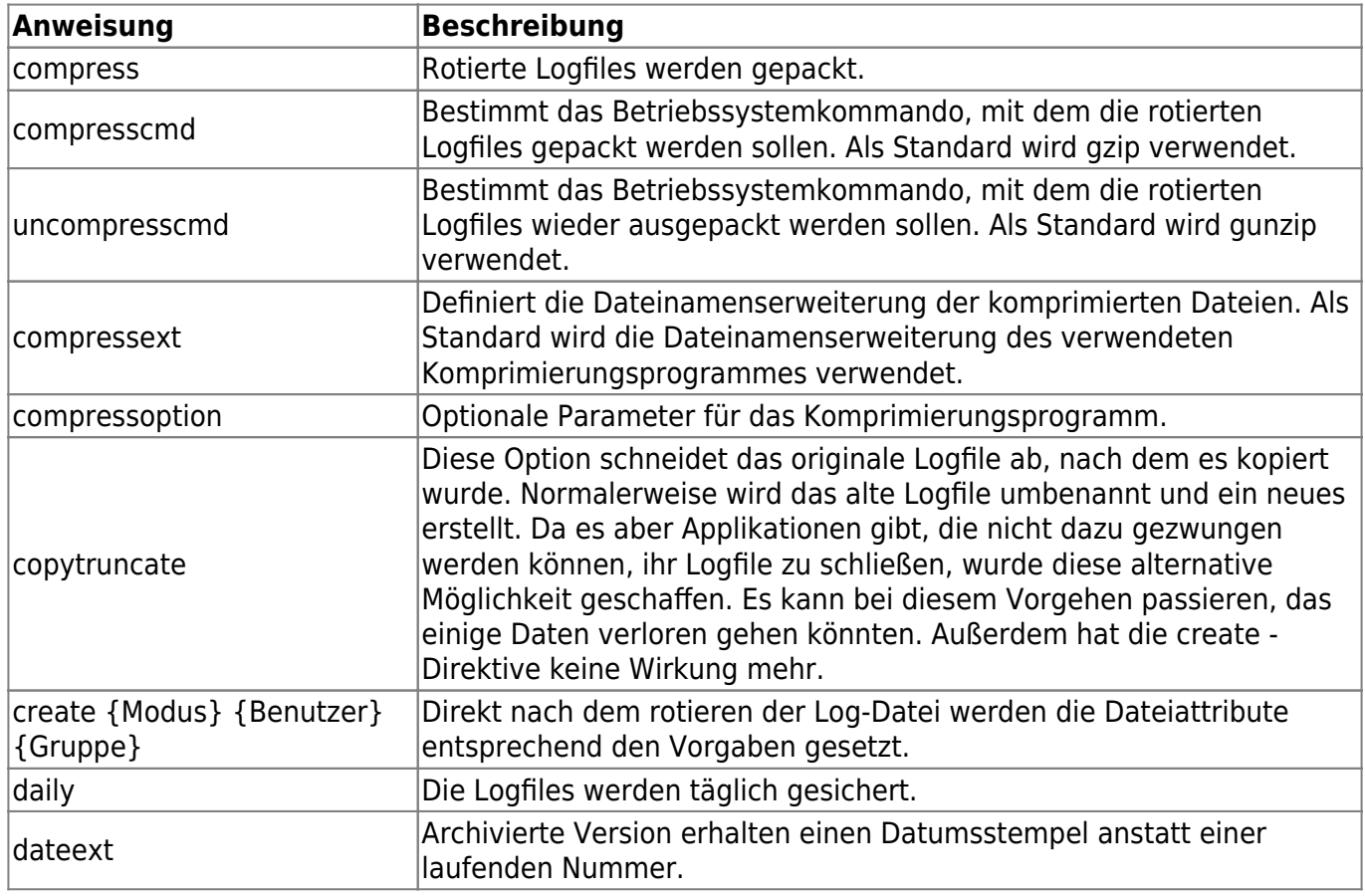

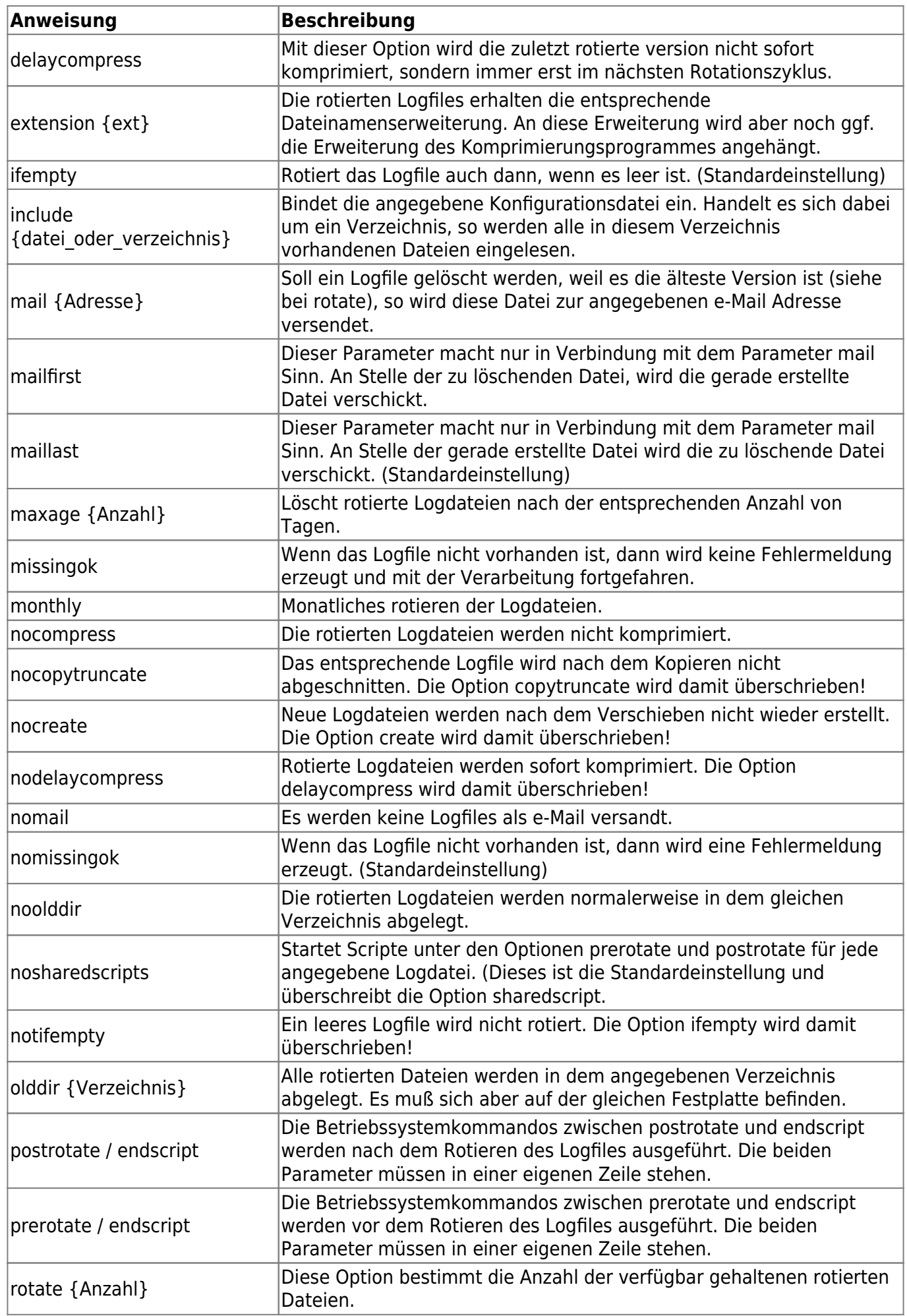

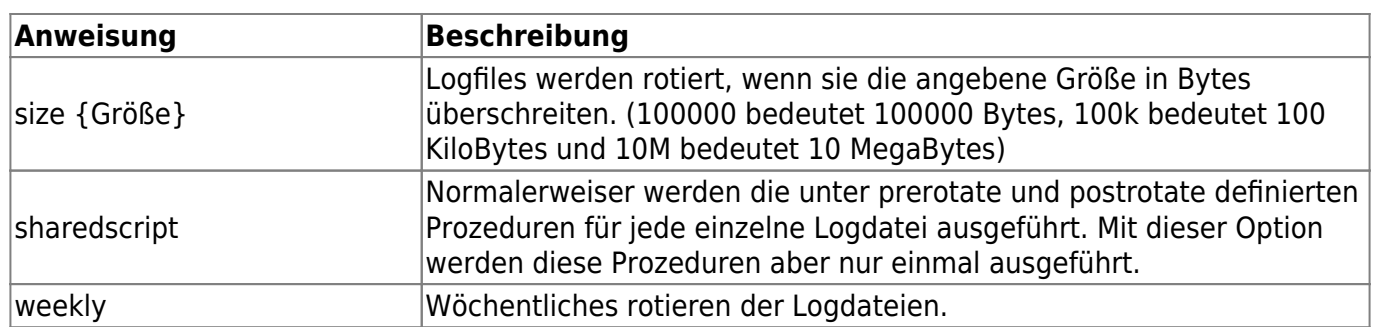

## **Beispiele**

/var/log/vsftpd.log { weekly rotate 4 compress notifempty missingok

Die Datei "/var/log/vsftpd.log" soll behandelt werden

From: <https://wiki.da-checka.de/>- **PSwiki**

Permanent link: **<https://wiki.da-checka.de/doku.php/wiki/dienste/logrotate>**

Last update: **2013/10/15 16:08**

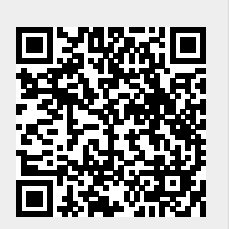